## **AUDIT REPORT**

 $\sim$ 

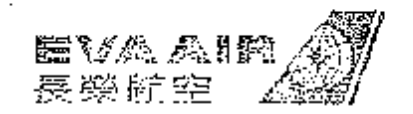

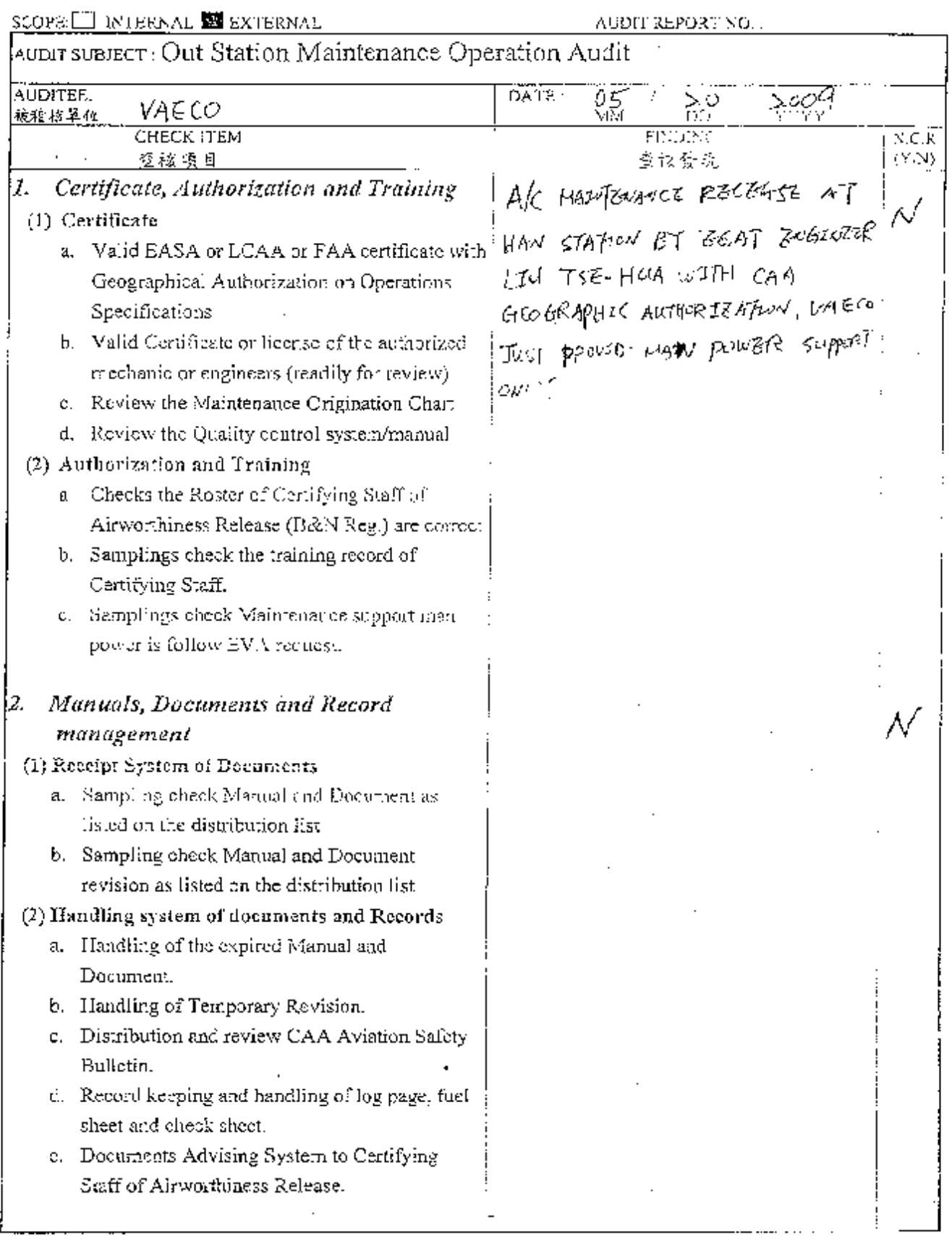

FORM NO.2Q-052-00

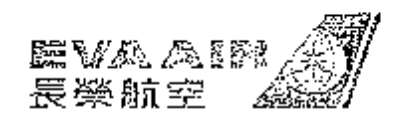

## **AUDIT REPORT**

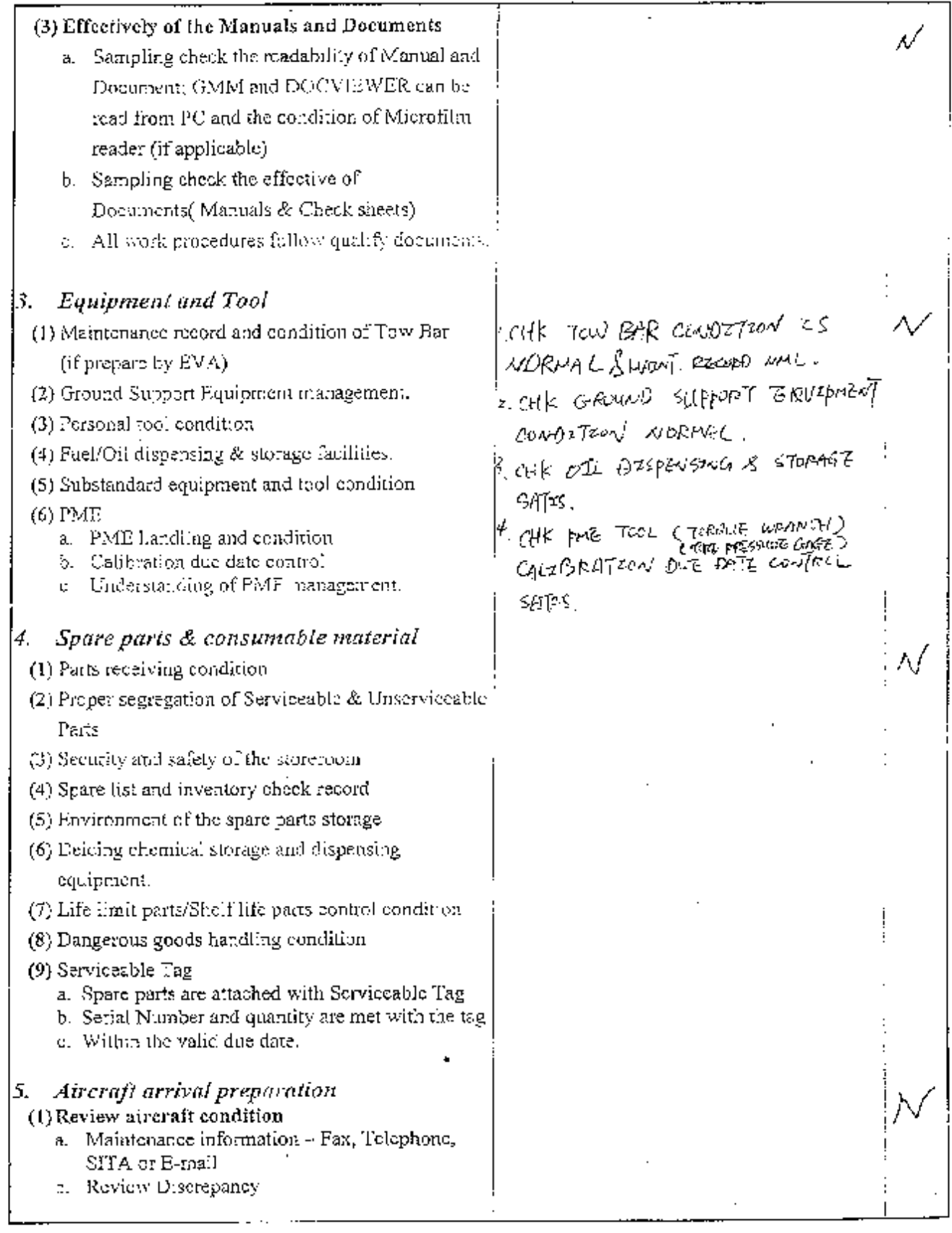

 $\overline{a}$ 

FORM NO.8Q-0032-00

## **AUDIT REPORT**

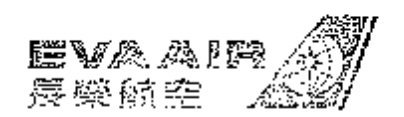

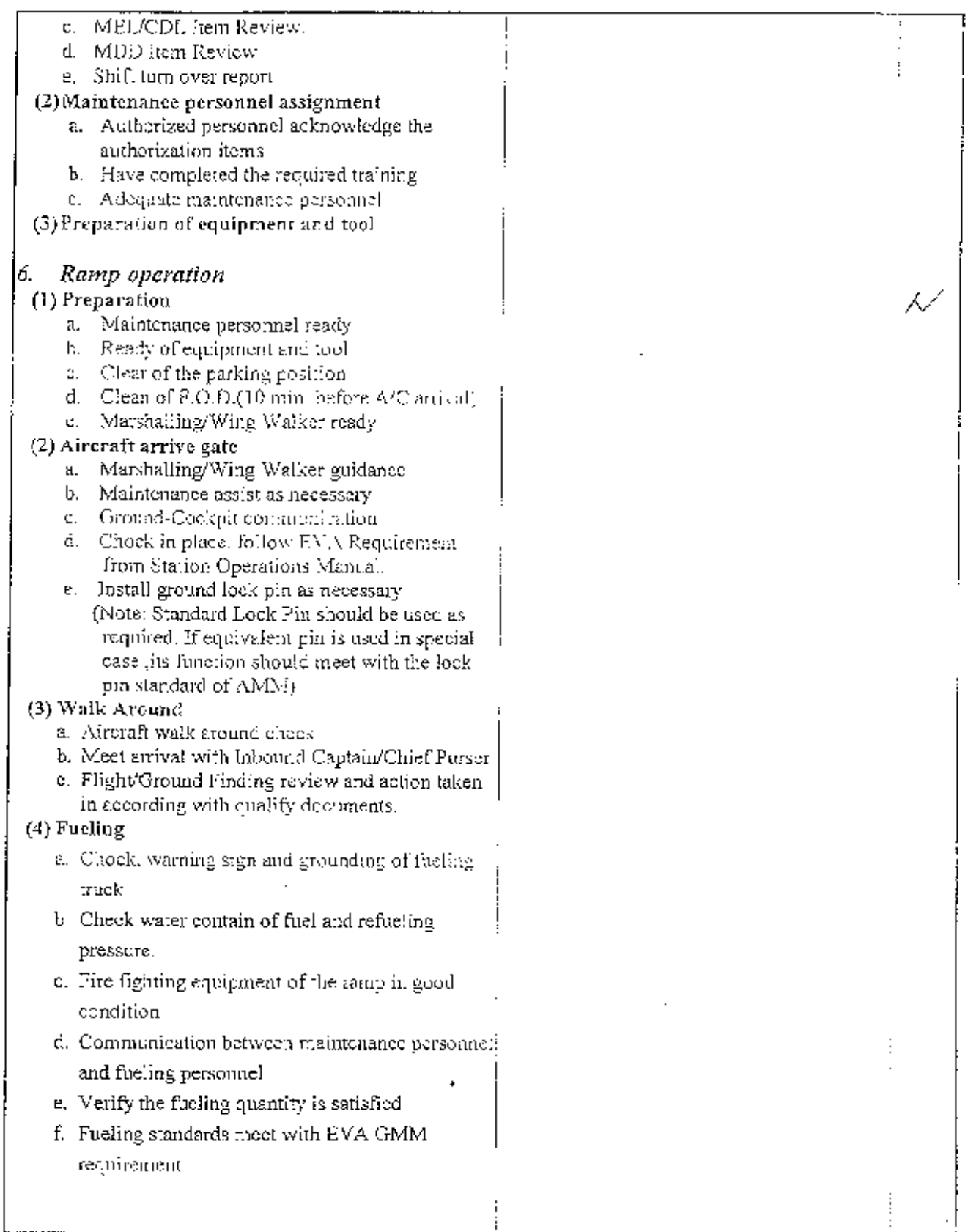

FORM NO.3Q-2032-00

 $\cdot$ 

 $\ddot{\phantom{0}}$ 

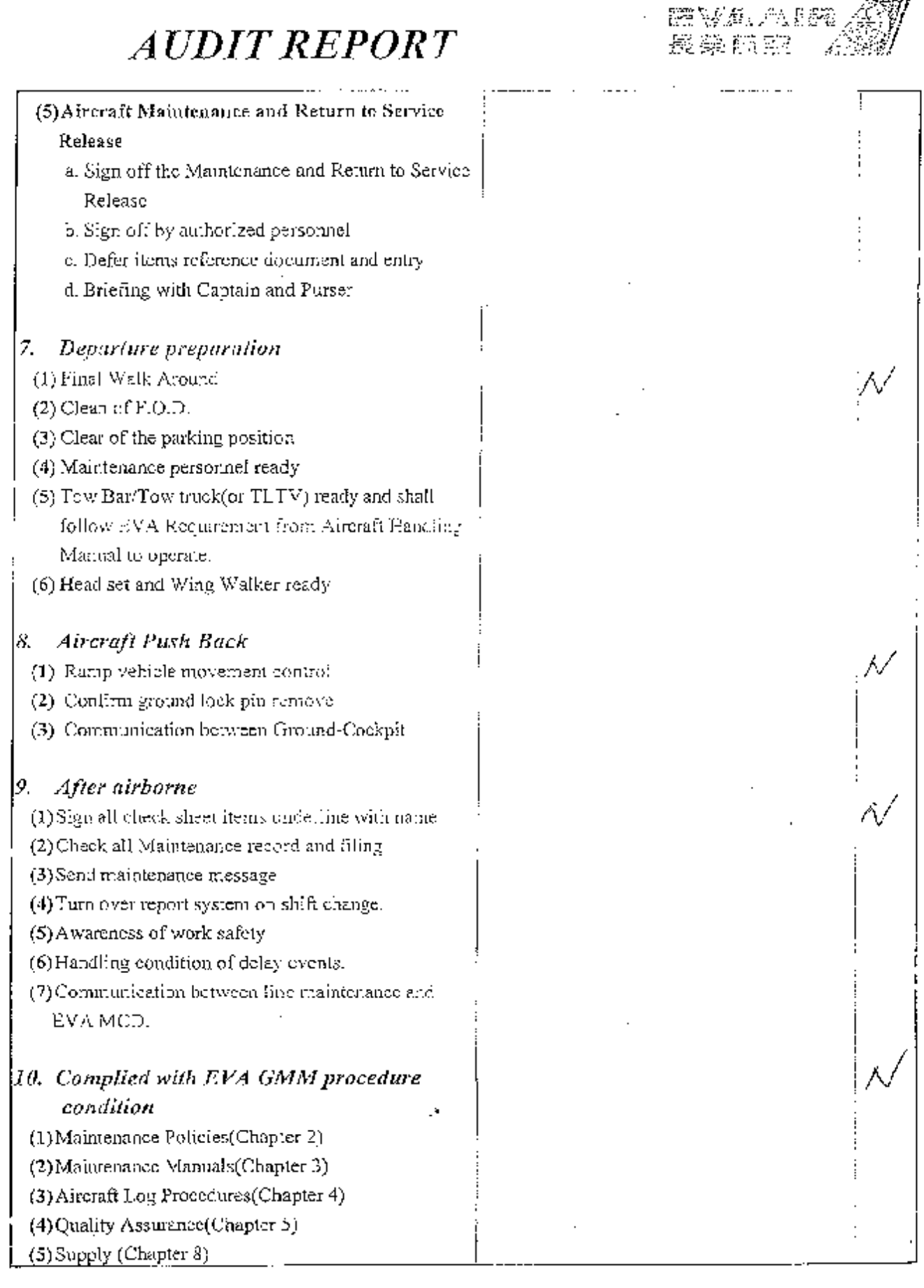

 $4\%$ 

FORM: NO.DQ-0032-00

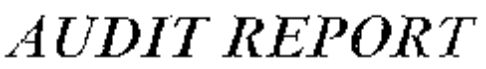

ł,

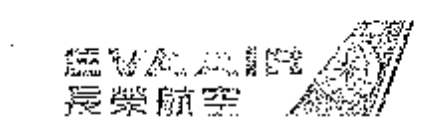

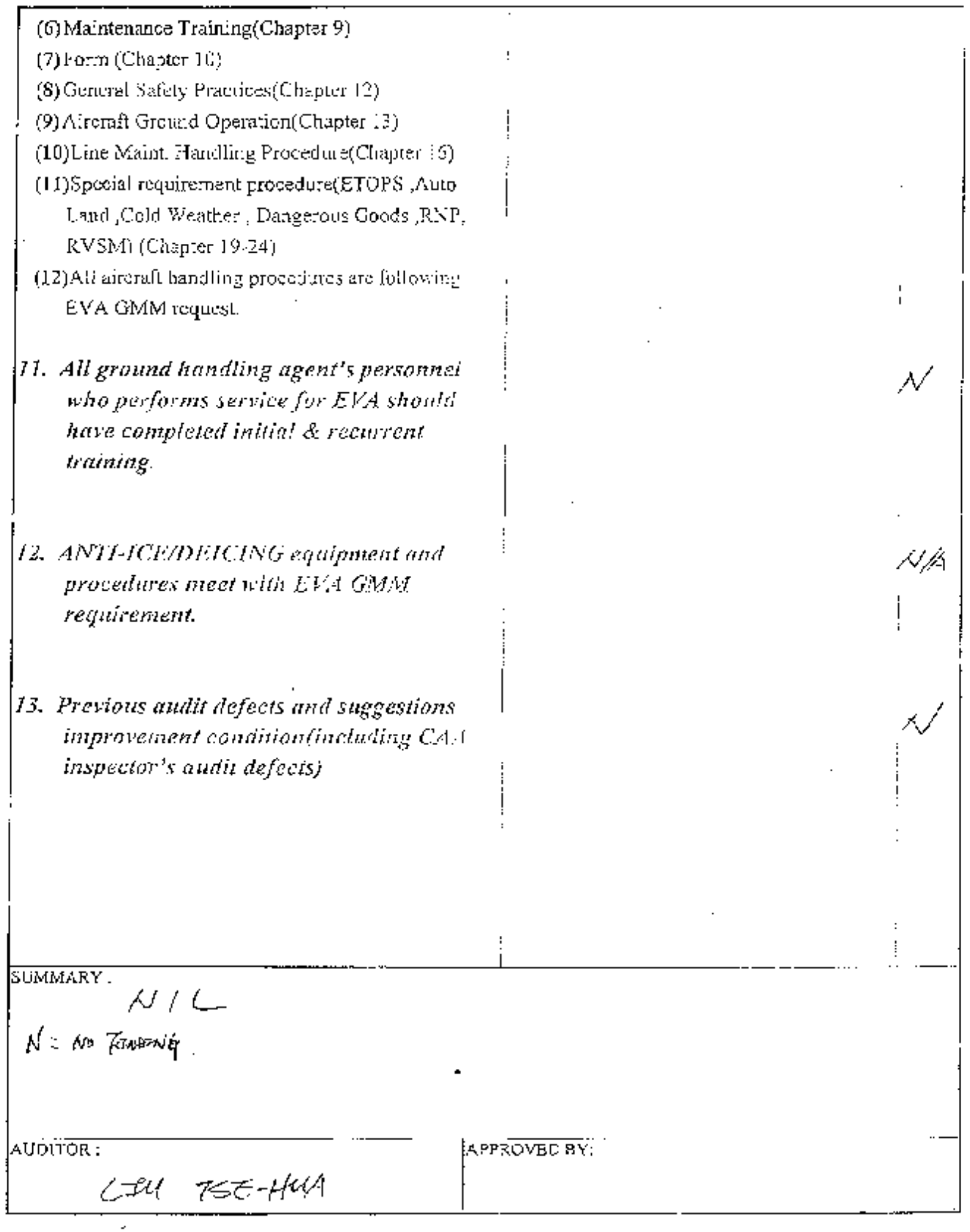

FORM NO.FQ-0032-00